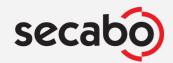

### Secabo TCC SMART automatic cap press

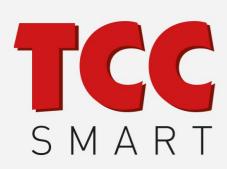

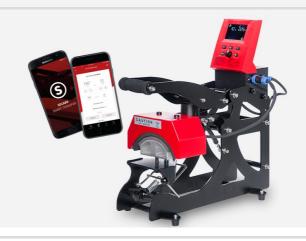

#### **Overview**

With the new TCC SMART cap press Secabo opens up innovative ways and thus an even better performance in the finishing of baseball caps, hats and similar products. The TCC SMART controller is equipped with a Bluetooth interface which, with the free Secabo SMART Transfer app, allows press control while simultaneously accessing a comprehensive function database. For the user this means: Simply enter the type of fabric and the transfer material and the appropriate combinations for temperature, time and pressure can be called up. Additional functions such as the calculation of heating times and warning functions make the app a valuable aid for all common hot transfer processes. The contact pressure of the new Secabo TCC SMART cap transfer press is set by means of a handwheel on the underside of the easily exchangeable base elements, a cap that has been pulled on is tensioned from below by means of a clamp. The automatic opening TCC SMART has a large opening angle and a button for manual opening before the set

time expires. It is suitable for professional application of all common hot transfer processes such as flock foils, flex foils, sublimation, transfer, inkjet-flex etc.

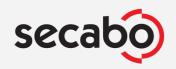

## Secabo TCC SMART automatic cap press

#### **Technical Data**

Dimensions open 24 cm x 71 cm x 53 cm

Dimensions closed 24 cm x 59 cm x 53 cm

working area 15cm x 8cm

Mechanical base with heating element, basic element 14.6cm x

scope of delivery 7.6cm, controller box, C13 power cable, tools, operating

instructions

max temperature 220 °C

maximum time preset 999 s

max. clam angle  $35^{\circ}$ 

power supply AC voltage 230V / 50Hz - 60Hz, 1.0kW

environment  $+5^{\circ}\text{C} - +35^{\circ}\text{C} / 30\% - 70\%$  humidity

weight without packaging 20,00 kg

weight with package 22,00 kg

Brand Secabo

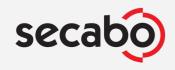

# Secabo TCC SMART automatic cap press

### **Views**

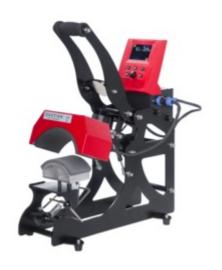

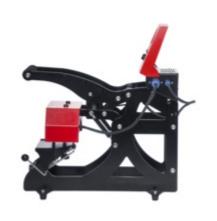

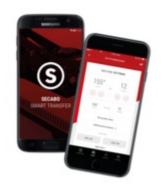

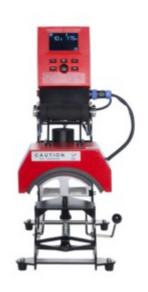